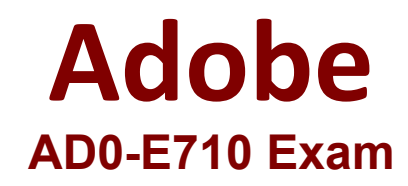

# **Adobe Commerce Front-End Developer Expert Questions & Answers Demo**

# **Version: 5.0**

### **Question: 1**

When using Grunt. which CLI command is used to track changes in the source files and recompiles CSS files?

A. grunt watch

B. grunt less

C. grunt start

Explanation:

#### **Question: 2**

An Adobe Commerce developer is using a view model within an existing block:

```
<referenceBlock name="blog.posts.list">
   <arguments>
        <argument name="view_model" xsi:type="object">ExampleCorp\Blog\ViewModel\MyNewViewModel</argument>
   </arguments>
</referenceBlock>
```
What are two ways to access the view model class in the template? (Choose two.)

#### A. \$block->getviewModel()

- B. \$block->getData( ' view\_model ' )
- C. \$block->getData( ' viewModel ' )
- D. \$block->viewModel()

**Answer: BC**

**Answer: A**

Explanation:

#### **Question: 3**

An Adobe Commerce developer needs to reposition a block before all other elements of its nesting level.

Which attribute value can be used to accomplish this in the Layout XML?

A. before='+' B. before=' -' C. after="-"

**Answer: B**

Explanation:

#### **Question: 4**

An Adobe Commerce developer was asked to customize a JavaScript component which is written as a function.

How would the developer extend the native JavaScript function?

```
A.
 define('mage/utils/wrapper'
 ], function (wrapper) {
     'use strict';
     return function (yourCustomFunction) {
         return wrapper. Jmpp(yourCustomFunction, function (originalFunction, confi
 g, element) {
             originalFunction(config, element);
             // add extended functionality here
         \rangle);
     \};
\rangle);
B.
define(f)'mage/utils/wrapper'
 ], function (wrapper) {
     'use strict';
     return function (yourCustomFunction) {
         return wrapper.wrap(yourCustomFunction, function (originalFunction, confi
 g, element) {
             originalFunction(config, element);
             // add extended functionality here
         \rangle);
     \} ;
\rangle);
C.
```
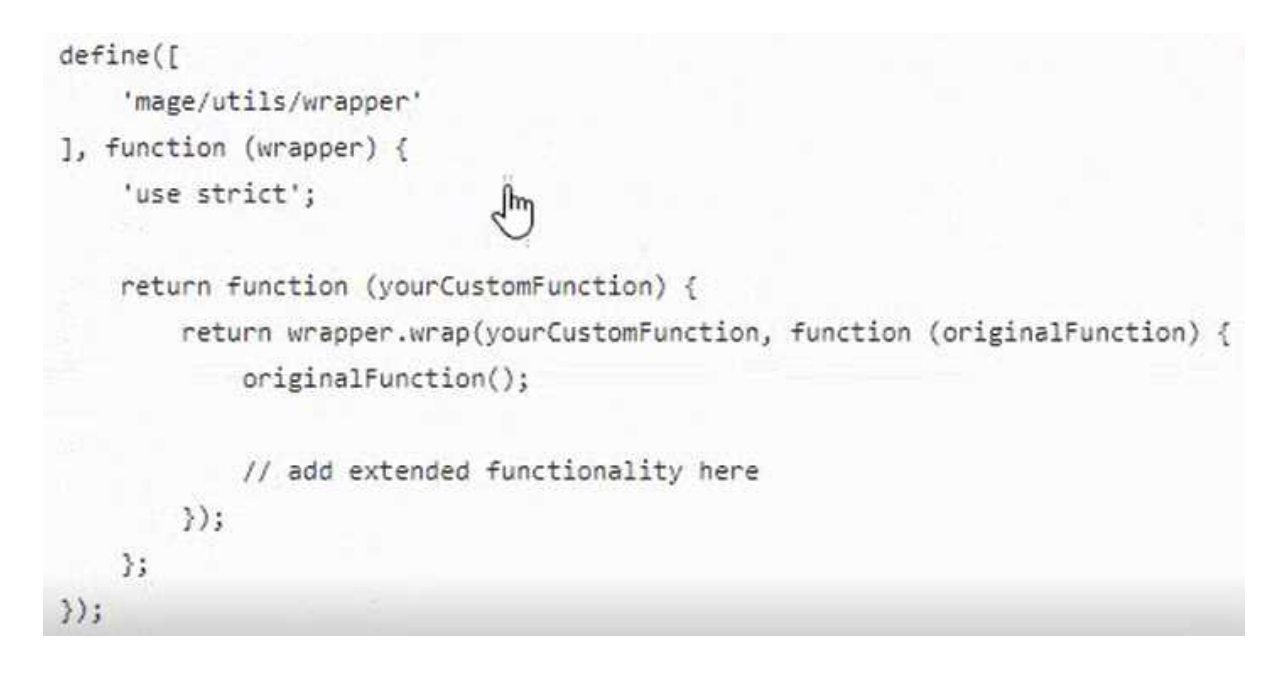

A. Option A B. Option B C. Option C

**Answer: C**

Explanation:

#### **Question: 5**

An Adobe Commerce developer wants to use LESS variables to make the default color of the text links match the default color of the body text. While keeping upgradability in mind, how would the developer make this modification?

A.

# Create a file in a custom theme

```
app/design/frontend/custom/theme/web/css/source/_theme.less and add
```

```
a {color: @link_color;}
```
B.

# Create a file in a custom theme

```
app/design/frontend/custom/theme/web/css/source/_extend.less and add
a {color: @primary_color;}
```
C.

# Create a file in a custom theme

app/design/frontend/custom/theme/web/css/source/\_theme.less and add

@link\_color: @primary\_color;

A. Option A

B. Option B

C. Option C

**Answer: C**